# NABÍDKA ŠKOLENÍ

#### Prosím kontaktujte nás zde

Arrow ECS, a.s., 28. října 3390/111a, 702 00 Ostrava

Email: training.ecs.cz@arrow.com Phone: +420 597 488 811

# **Using Astra Trident with Kubernetes**

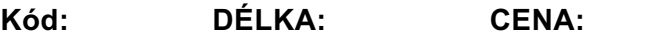

NEP\_UATWK 16 Hours (2 DENNÍ) Kč bez DPH 48,000.00

# **Description**

Školení je vedeno virtuálně v anglickém jazyce ve školicím středisku Arrow v Anglii.

Cena školení je 1 795 GBP bez DPH - tato cena bude při fakturaci přepočtena aktuálním kurzem.

In this course, you learn how to install, configure, and use NetApp® Astra Trident™ to manage Kubernetes with NetApp ONTAP® storage. You deploy Astra Trident by using the Trident operator and use the tridentctl and kubectl methods of managing configurations. You configure NFS-backed and iSCSI-backed storage by using Astra Trident and manage Snapshot™ copies, expand volumes, and import non-Astra Trident volumes to become managed volumes. You deploy Astra Trident in a multiple container storage interface (CSI) environment. Written for Kubernetes v1.23.0 and Astra Trident 22.01, this course includes an appendix on how to monitor Astra Trident.

#### **Cíle**

- Review how containers use persistent storage
- Describe the storage concepts that are available in Kubernetes
- Explain how Astra Trident makes managing persistent storage easier
- Install Astra Trident in a Kubernetes cluster
- Configure back ends, storage classes, and persistent volumes to use Astra Trident-managed storage
- Use Astra Trident to manage common use scenarios
- Monitor Astra Trident by using Prometheus and Grafana

## **Určeno pro**

- Systems Administrator
- Systems Architect
- Systems Operator
- Integration Engineer

## **Vstupní znalosti**

Kubernetes Administration knowledge/experience is required in addition to the 3 day course below.. **OT-CLU-A - Cluster Administration**

## **Program**

#### **Module 1: [Kubernetes](https://edu.arrow.com/uk/training/course-detail/69586/ONTAP-Cluster-Administration/False) storage overview**

Persistent storage in Kubernetes Container storage Kubernetes storage concepts Dynamic provisioning with Astra Trident Astra Trident installation

**Module 2: Astra Trident Installation** Configure back ends Astra Trident details

#### **Module 3: Astra Trident configuration**

Manage storage classes Persistent volumes using Astra Trident

#### **Module 4: Managing Storage with Astra Trident**

Manage Snapshot copies with Astra Trident Expand volumes by using Astra Trident Import volumes by using Astra Trident Manage multiple-zone storage by using Astra Trident NetApp Kubernetes-related exams**Appendix 1: Kubernetes-related certifications** Cloud Native Computing Foundation exams

**Appendix 2: An introduction to operators** Design patterns for extending Kubernetes **Operators** Example operator implementation

**Appendix 3: Astra Trident monitoring** Available options for monitoring Astra Trident Monitor Astra Trident with Prometheus

# **Termíny školení**

Termíny školení na vyžádání, kontaktujte nás prosím

# **Dodatečné informace**

Školení je možné zajistit na míru. Kontaktujte nás pro bližší informace.